## Biuletyn Informacji Publicznej

https://bip.kielce.uw.gov.pl/bip/ogloszenia/15114,Ogloszenie-Wojewody-Swietokrzyskiego-o-wydaniu-decyzji-o-ustaleniu-odsz kodowania.html 03.07.2024, 07:42

## Ogłoszenie Wojewody Świętokrzyskiego o wydaniu decyzji o ustaleniu odszkodowania

Wojewoda Świętokrzyski zawiadamia o wydaniu przez Wojewodę Świętokrzyskiego decyzji o ustaleniu odszkodowania za część nieruchomości o nieuregulowanym stanie prawnym, położonej w obrębie 0008 Nagłowice, gmina Nagłowice, oznaczonej jako działka nr 1492, która po uzyskaniu waloru ostateczności decyzji Nr 3/19 Wojewody Świętokrzyskiego z dnia 29 stycznia 2019 roku, znak: SPN.III.7820.1.21.2018, o zezwoleniu na realizację inwestycji drogowej polegającej na budowie ciągu pieszo-rowerowego w ciągu drogi krajowej nr 78 od km 183+530 do km 186+739 (str. lewa) od km 186+727 do km 190+375 (str. prawa) wraz z budową kładki dla pieszych i rowerzystów oraz nowego systemu odwodnienia na terenie gminy Nagłowice i Jędrzejów, będzie oznaczona nr 1492/5 o pow. 0,0033 ha.

Wydział Skarbu Państwa i Nieruchomości

## Pliki do pobrania

PDF

[Ogłoszenie Wojewody Świętokrzyskiego o wydaniu decyzji o ustaleniu odszkodowania](https://bip.kielce.uw.gov.pl/download/2/20278/122019-ogloszenieBIPNSPwyddec.pdf) 87.86 KB Data publikacji : 13.06.2019 10:00

## Metryka strony

Data publikacii : 13.06.2019 Obowiązuje od : 13.06.2019 Obowiązuje do : 27.06.2019 Data wytworzenia : 13.06.2019 [Rejestr zmian](https://bip.kielce.uw.gov.pl/bip/changelog/15114,dok.html)

Wytwarzający / odpowiadający: Świętokrzyski Urząd Wojewódzki w Kielcach Osoba publikująca: Robert Szczerba

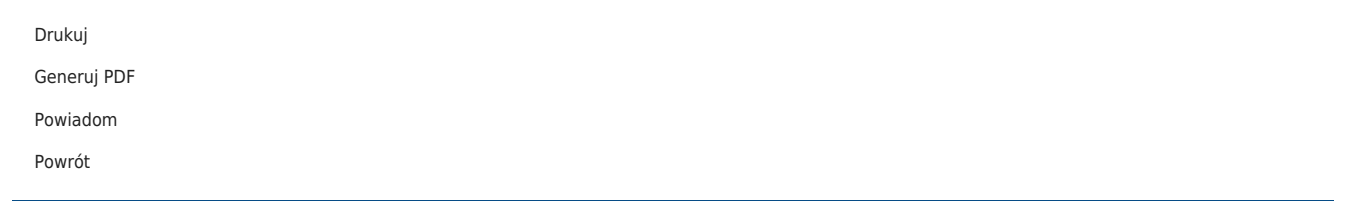